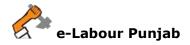

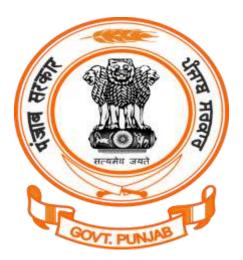

## Labour Department Punjab

## Registration/Amendment of Shops and Commercial Establishment under The Punjab Shops and Commercial Establishment Act, 1958@ pblabour.gov.in

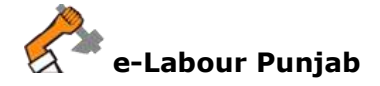

## Introduction

This section provides online services to employer who can apply registration under The Punjab Shops and Commercial Establishment Act, 1958. Registration is granted within 15 days wide order no.21/134/2001-5labour(PF)/1345272 Dated 01 Nov, 2018, Chandigarh, that registration under section 13 of the Act Shall be granted within one day from the date of submission of online application without prior inspection by the competent authority.No Fee/Charges is required to pay for getting registration.

## Steps for Registration/Amendment of Shop Comm. The Punjab Shops and Commercial Establishment Act, 1958 application submission @ pblabour.gov.in:

 Open your web browser and go to http://pblabour.gov.in web portal, if applicant is new please refer New User Registration manual otherwise applicant (with provided username and password) has to go to login page either by clicking LOGIN menu at top right corner or Existing User Login button on home page of web portal as shown in screenshot below:

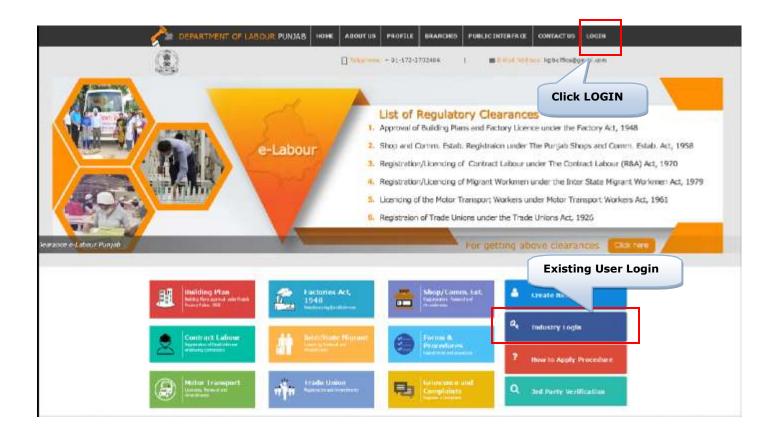

2. To get into the system, please enter valid **Username**, **Password**, **Captcha** and click on **Submit** button on the screen as shown on screenshot below:

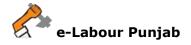

| -Labour, Punjab                                                                | 🔒 Liegen                                |  |
|--------------------------------------------------------------------------------|-----------------------------------------|--|
| t of Regulatory Clearances                                                     | 10semane A Windustres                   |  |
| Approval of Pactary Building Plan Bules, 3-A                                   | *Pasaword a,                            |  |
| Registration/Grant of License/Renewal of License Punjati Factories Rules, 1952 |                                         |  |
| Regativation/Renewel/Amendment of Punjeli Shape and Comm. Balak. Act, 1958     | Shun 5H4ULA O                           |  |
| Registration/Amendment of Establishment Employing Cuntract Lubour Act, 1970    |                                         |  |
| Jornieng/Renewel/Amendment under Contract Labour Act, 1970                     | Submit Create New User Forgot Password? |  |
| getting above clearances, please login                                         | Tart f                                  |  |
| Click Submit                                                                   |                                         |  |
|                                                                                |                                         |  |

3. Select the desired licence from list by checking the checkbox. If Owner has already applied for licence in office in any year then select Amendment and enter licence details which includes: Licence No, Validity Date, Number of Employees and Scan Copy of License in PDF.

| Select Regulatory Clearance                                                                                           | Mandatory Fields (*) |
|----------------------------------------------------------------------------------------------------|----------------------|
| Factory License under Punjab Factory Rules Act, 1948                                                                  |                      |
| Establishment Employing Contract Workers under the Contract Labour Act, 1870                                          |                      |
| Contract Labour Licence under the Contract Labour (R&A)Act, 1970                                                      |                      |
| Shop & Commercial Establishment under the Punjab Shops and Commercial Establishments Act, 1988 Registration Amendment |                      |
| blishment Employing Migrant Workmen under the Inter State Migrant Workmen Act, 1979                                   |                      |
| Select the Licence by checking                                                                                        |                      |
| Licence Under the Motor Transport Workers Act, 1961                                                                   |                      |
| Registration under Trade Union Act. 1925                                                                              |                      |

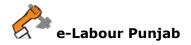

4. Select **Jurisdiction Area** carefully by reading the full details for filling as shown in screenshot below and then Click on **Start filling Application**:

|   | Q Circle Name      | Full Name<br>Motile no<br>Email ID                                            | 🔩 Juridiction Arma                      |  |
|---|--------------------|-------------------------------------------------------------------------------|-----------------------------------------|--|
| 0 | Mukarsar Grade-I   | Baijeet Chatha<br>9417134802<br>baijeetsinghchatha@gmail.com                  | Tehsi Mutsar                            |  |
| 0 | Moga Grade-I       | Ranjeev Sodhi<br>9872256254<br>sodhiranjeev@gmail.com<br>Rajani kansal kansal | Tehsil Moga                             |  |
| 0 | Kotkapura Grade-II | 8283840454<br>rajni busi@gmail.com<br>Gurpinder Kaur                          | Tehsis Faildkot and Jato.               |  |
| 0 | Moga Grade-II      | 9463412864<br>gurpinderkaurteo2@gmail.com<br>Lovepreet Kaur                   | Tehsi Bagha Purana and Nihal Singh wala |  |
| 0 | Malout Grade-II    | 9779742969<br>vishu1arora愛gmail.com                                           | Tehsils Malout and Gidarhioana          |  |

- 5. In next step, please fill Form-B, for Shop and Commercial. Please note that at the end of the form, following buttons are there:
  - i) **Next** By pressing this button, the applicant can save entered information into **e-Labour** web portal and summary page will show.
  - ii) **Previous** By pressing this button, the user go back to previous page where licence are getting selected.

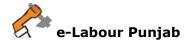

| REGISTRAT | TON OF SHOPS AND COMMERCIAL EST          | AULISHMENTS                                                   |                                          | Mandatory Fields (**)<br>Max. Attachment Size: 4 MB |
|-----------|------------------------------------------|---------------------------------------------------------------|------------------------------------------|-----------------------------------------------------|
|           | No. 475 (1977)                           | FOR                                                           | SHOPS AND COMMERCIAL ESTABLIS<br>M - "B" |                                                     |
|           | Notice to be                             |                                                               | e Shops and Commercial Establishmer      | its Act, 1958                                       |
|           |                                          | [Rule 4 of the Punjab Shops and Co                            | mmercial Establishments Rules, 1968]     |                                                     |
| 1.        | Close day, if any: "                     | Select Day                                                    | For Licence Year: 1                      | Select Financial Year                               |
| 2.        | Opening hours of the<br>Establishment: " | hh:mm.anipm                                                   | Closing hours of the<br>Establishment.*  | hh.mm.amper                                         |
| а.        | Name of the Employer: *                  | Navinder Sharma                                               | Father's/ Husband's Name: "              |                                                     |
| 3.1       | Aadhaar No. of the Employer: *           | 456321478965                                                  | NIC Code: *                              |                                                     |
| 4         | Name of Manager, If any:                 |                                                               |                                          | NIC Codes                                           |
| 5,        | Name of Establishment: *                 | IIS Industries                                                | Type of Establishment: *                 | Select Establishment Typ-                           |
| 6.        | Nature of Business: *                    | Silver Works                                                  | Type of Employer: *                      | Select Employer Type                                |
| 7.        | Full address: "                          | Mohali, Balongi, S.A.S.Nagar<br>, Sahitizada Ajit Singh Nagar | Pincode; *                               |                                                     |
| 8.        | Do you have Employees? *                 | YES ONO                                                       |                                          |                                                     |
| 9.        | Date of Declaration:                     | 19/Sep/2017                                                   |                                          |                                                     |
| 10,       | Inspections by Authorities:              | Ropar Grade-II                                                |                                          |                                                     |
|           |                                          |                                                               |                                          | (Signature of the Employer)                         |
|           |                                          | • Previou                                                     | s Nest+                                  |                                                     |

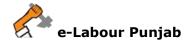

6. Click on Next and fill Form F.

Please note that at the end of the form, following buttons are there:

- i) Next By pressing this button, the applicant can save entered information into e-Labour web portal and Form A will show if owner has employees otherwise Upload Document Form will show.
- ii) **Previous** By pressing this button, the user go back to previous page i.e. Form B.

| REGISTRA | TION OF SHOPS AND COMMERCIAL ES                                                                                                | TABLISHMENTS                                                 |                                                                                                    | Mandatory Fields ( )<br>Max. Attachment Stre: 4 M9 |
|----------|----------------------------------------------------------------------------------------------------|--------------------------------------------------------------|----------------------------------------------------------------------------------------------------|----------------------------------------------------|
|          |                                                                                                    | FOF<br>ESTABLISHMENTS UNDER SECTION                          | SHOPS AND COMMERCIAL ESTABLIS<br>RM - "F"<br>13 OF THE PUNJAB SHOPS AND COMME<br>Commercial Establishments Rules, 1958] | ERCIAL ESTABLISHMENTS ACT. 1958.                   |
|          | To<br>The Inspector of Shops and Cor<br>Ropar Grade-II Circle<br>I hereby submit this statement f<br>the best of my knowledge. |                                                              | for the year 2017 - 2018. The informatic                                                                                | on furnished hereunder is correct to               |
| 1.       | Name of the Employer: *                                                                                                    | Navinder Sharma                                              | Father's/Husband's Name of<br>the Employer : "                                                                          | Avinash Sharma                                     |
| 2.       | Name of Manager If any :                                                                                                    |                                                              |                                                                                                    |                                                    |
| а.       | Name of Establishment : *                                                                                                    | NS Industries                                                |                                                                                                    |                                                    |
| 4.       | Full Postal Address of the<br>Establishment : *                                                                                | Mohali, Balongi, S.A.S.Nagar<br>, Sahibzada Ajil Singh Nagar | Pincode :*                                                                                                    | 456325                                             |
| 5.       | Nature of Business :*                                                                                                    | Silver Works                                                 |                                                                                                    |                                                    |
| 6.       | No of Employees if any                                                                                                    | 0 (5)                                                        |                                                                                                    |                                                    |
|          | Date:                                                                                                    | 19/Sep/2017                                                  |                                                                                                    | Signature of Employer                              |
|          |                                                                                                    | 4 Previo                                                     | us Next•                                                                                                    |                                                    |

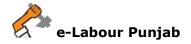

7. If shop has employees the form A will show like screenshot:

| 😸 AKGISTAN | ADON OF SHOPS AND COMMERCIAL                                                                                         | ESTABLISHMENTS                                                                                                    |                                      | Mandanory Electric ( )<br>Mars. Americanor Star. 4 Mill |
|------------|----------------------------------------------------------------------------------------------------|----------------------------------------------------------------------------------------------------|--------------------------------------|---------------------------------------------------------|
|            | APPLICATION.                                                                                                    | OR REGISTRATION UNDER PUNJAB SH                                                                                       |                                      | INCHTS ACT 1995                                         |
|            | tri                                                                                                    | imation under section 19(2)(i) of the Shos                                                                            | and Commercial Establishments Ac     | 1.1368                                                  |
|            |                                                                                                    | Phote 3 of the Punjab Shops and Con                                                                                   | unerstat Establishments Rides, 1988; |                                                         |
|            | The inspector of Shops and<br>samana Grade-II Circle<br>I hareby turning the followin<br>The working bours and the p | Commercial Establishments,<br>g information which is correct to the best<br>erold of interval of the persons employer |                                      | and shall take effect from (date)                       |
|            | Topores in DispComm                                                                                                  |                                                                                                    | Working Hours From                   | Interval From                                           |
|            | Hame of Employee                                                                                                    |                                                                                                    | Working Hours To                     | Interval To                                             |
|            | Scene                                                                                                    | Slarbalt aingh                                                                                                    | 01.00 AM<br>81.00 AM                 | 01:00 AM<br>01:00 AM                                    |
|            |                                                                                                    |                                                                                                    | Click                                | on Next Button                                          |
| •          |                                                                                                    | . Constant                                                                                                    |                                      |                                                         |

8. In Upload Documents, Owner has to upload all the necessary documents for registering Shop and Commercial.

|                                                                   | DOCUMENTS FOR REGISTRIATION OF SHOP AND COMM                    | Minifatory Fields (* )<br>Mini: Attachment Star: 4 Mil                                                               |
|-------------------------------------------------------------------|-----------------------------------------------------------------|----------------------------------------------------------------------------------------------------|
| O upload Nee                                                      | coessary Documents                                              |                                                                                                    |
| 6.1                                                               | Proof of Shop/Comm. Establishment                               | ATTACHMENT Anternat Code There & Mill                                                                                |
| 6.2                                                               | Photo of Shop Front Side *                                      | ATTACHMENT                                                                                                    |
| 6.3                                                               | Photo of Shop Interior *                                        | + ATTAGHMENT<br>"An amage farmed 6 and Think 4 aldi                                                                  |
| 8,4                                                               | Scan Copy of Owner ID *                                         | + ATTACHNENT<br>* Mr Wrager Former Lonia Than 9 MB                                                                   |
| 4.5                                                               | Other Document in PDF                                           | + ATTACHMENT<br>In POF Sommet Less Than 4 MIS                                                                        |
| firee docume<br>1 Power<br>2 Memor<br>3. List of<br>In Case of Sr | ents<br>of Attorney<br>andum of Company<br>Detectors at Company | one page, please create a POF file and upload in other documents. For example. In case of registered company, attach |
| S PARTIN G                                                        | out a sing.                                                     | Click on Next Button                                                                                                 |
|                                                                   |                                                                 | « Previous Nest »                                                                                                    |

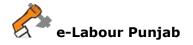

9. By clicking on Lock & Submit your application for Licence will be locked and no changes can be made and by clicking on Edit you will be redirected to edit the application for any change.

| C Ap | C Application Information |                              |                                                | C Applied on: 29-Jun-2017 14:24:0                       |        |  |
|------|---------------------------|------------------------------|------------------------------------------------|---------------------------------------------------------|--------|--|
|      | Company/Factor            |                              | ♀ Site Address(Location):<br>▲ Contact Person: | Small industries, Small ini<br>sanchit jain, 9638529639 |        |  |
|      | Submitted Application     | Details                      |                                                |                                                         |        |  |
|      | LIN                       | Applied For                  |                                                | Status                                                  | Action |  |
|      | SCF-20170601921           | REGISTRATION OF SHOPS AND CO | IMMERCIAL ESTABLISHMENT                        | Filing in Process                                       | EDIT   |  |
|      |                           |                              |                                                |                                                         |        |  |

10. After Locking your application will submitted and will show as in screenshot below:

| Alayinder Sharma<br>Se72110319<br>darsherisingh315 | E NS Industries                           |              | Q <sup>2</sup> Silver Works |            | Q S.A.S.Nagar, Sahi<br>Singh Nagar | ibaada Ajn 🗇 19<br>Sep | ACTIVE CONTRACTOR |
|----------------------------------------------------|-------------------------------------------|--------------|-----------------------------|------------|------------------------------------|------------------------|-------------------|
| ile No.                                            | Service Name                              | Submitted On | Licence No.                 | Valid Upto | Processed in (days)                | Status                 | Action            |
| CF-20170975677                                     | Registration Of Shop & Commercial<br>Estb | 19/Sep/2017  |                             |            | 30                                 | Application Submitted  | In Process        |
| 🖉 Apply For More Lice                              | Inces                                     | traces -     |                             |            |                                    |                        |                   |